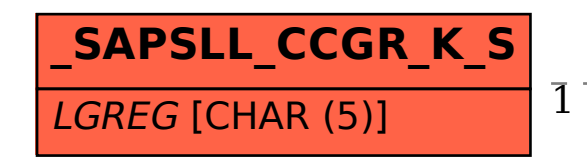

## SAP ABAP table /SAPSLL/CCGR K S {SLL: Legal Control: Control Groups for Products - PKw/o Clnt}

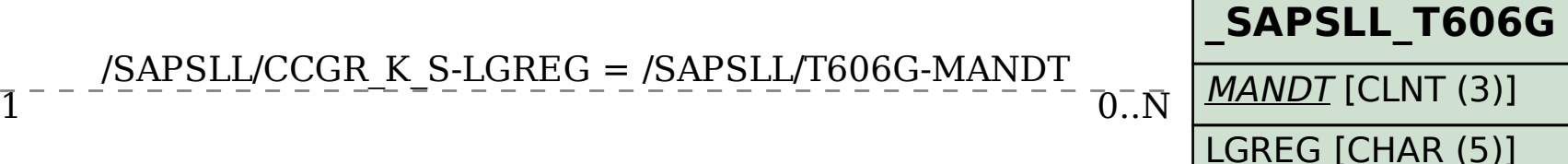